## **Seite 253**

## **Detaillierte Lösung für SHARP EL-9900G**

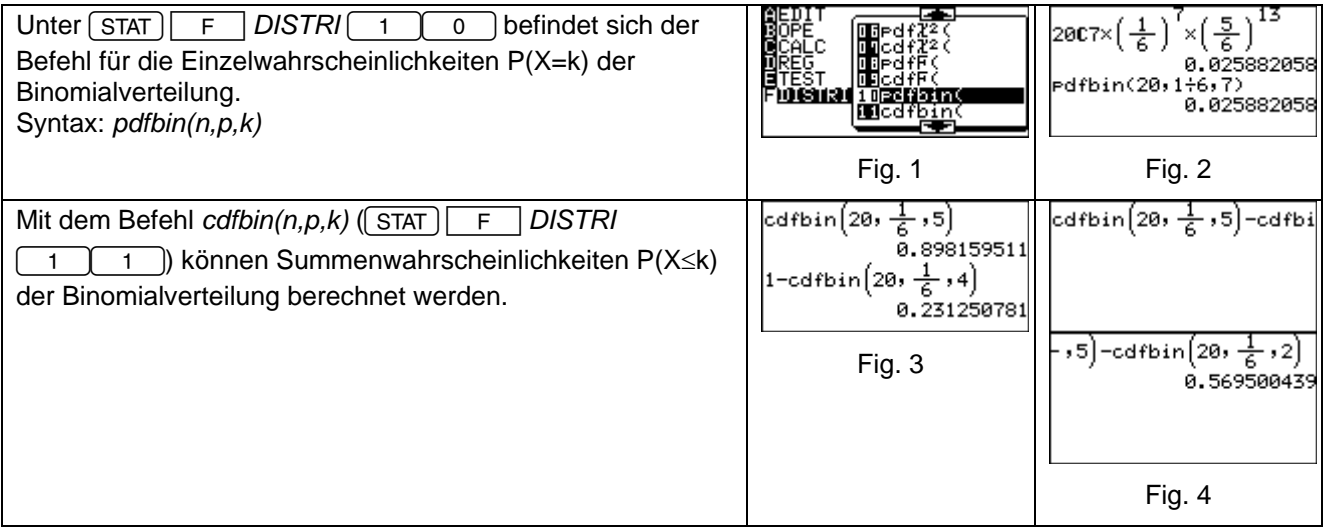

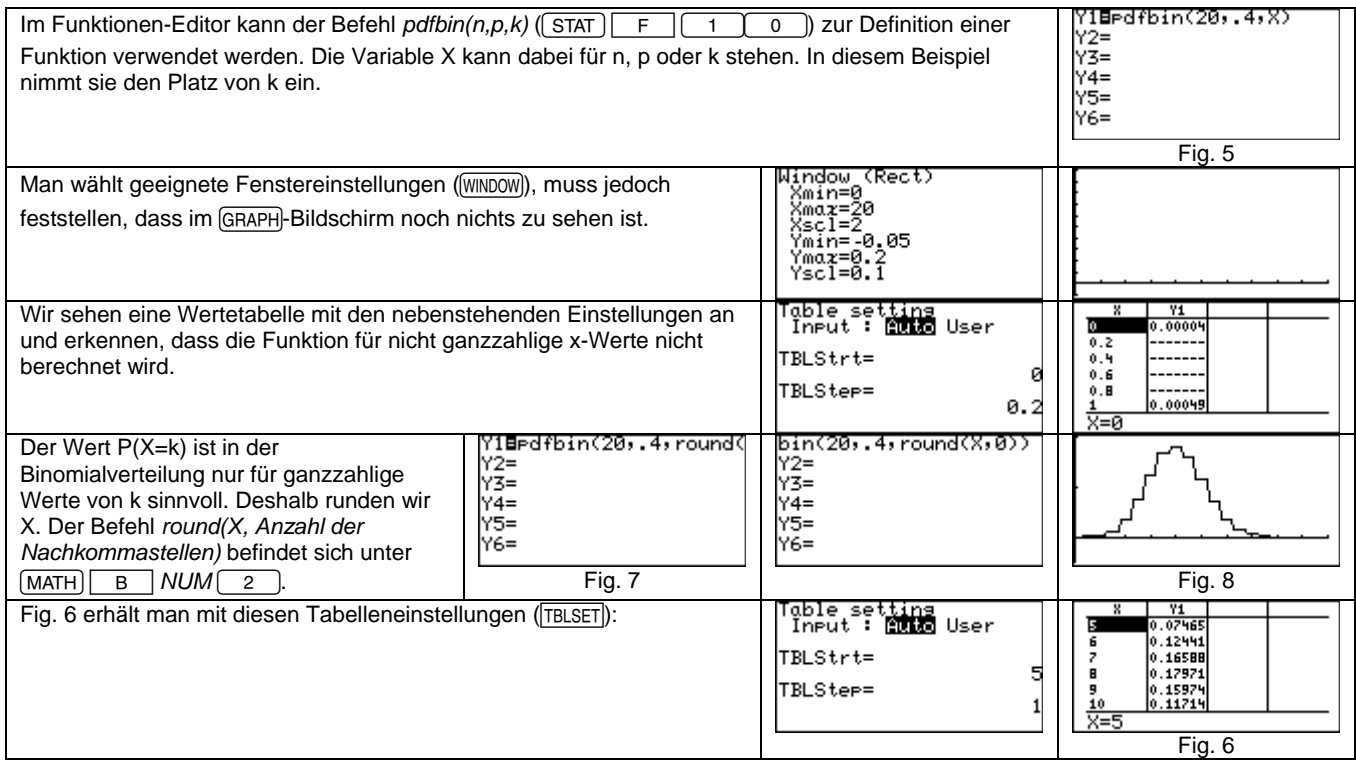

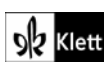